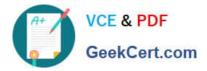

# 102-500<sup>Q&As</sup>

LPIC-1 Exam 102 - Part 2 of 2 - version 5.0

# Pass Lpi 102-500 Exam with 100% Guarantee

Free Download Real Questions & Answers **PDF** and **VCE** file from:

https://www.geekcert.com/102-500.html

100% Passing Guarantee 100% Money Back Assurance

Following Questions and Answers are all new published by Lpi Official Exam Center

Instant Download After Purchase

100% Money Back Guarantee

😳 365 Days Free Update

800,000+ Satisfied Customers

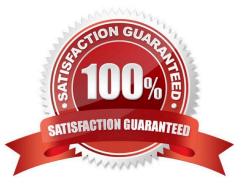

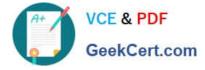

### **QUESTION 1**

You are looking into a new script you received from your senior administrator. In the very first line you notice a #! followed by a file path. This indicates that:

- A. The file at that location was used to make the script.
- B. This script provides identical functionality as the file at that location.
- C. This script will self-extract into a file at that location.
- D. The program at that location will be used to process the script.

Correct Answer: D

# **QUESTION 2**

Which file lists which users can execute commands using sudo? (Specify the full name of the file, including path.)

- A. /etc/sudoers
- B. PlaceHolder
- C. PlaceHolder
- D. PlaceHolder
- Correct Answer: A

#### **QUESTION 3**

Which of the following crontab entries will execute myscript at 30 minutes past every hour on Sundays?

- A. 0 \* \* \* 30 myscript
- B. 30 \* \* \* 6 myscript
- C. 30 0 \* \* 0 myscript
- D. 30 0-23 \* \* 0 myscript
- E. 0 0-23 \* \* 30 myscript
- Correct Answer: D

### **QUESTION 4**

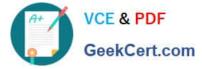

Which of the following commands can identify the PID od a process which opened a TCP port?

- A. ptrace
- B. strace
- C. debug
- D. Isof
- E. nessus

Correct Answer: D

# **QUESTION 5**

Which file inside the CUPS configuration directory contains the definition of the printers?

- A. cups-devices.conf
- B. snmp.conf
- C. printcap.conf
- D. printers.conf
- E. cupsd.conf
- Correct Answer: D

Latest 102-500 Dumps

102-500 PDF Dumps

102-500 Practice Test